# FAQ LENSCONNECT

### **Schnittstelle**

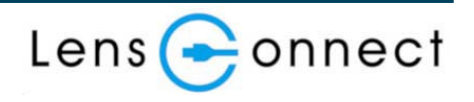

MaxxVision

*Q. Gibt es außer USB noch andere Schnittstellen?*

Wir haben Produkte, die mit der I2C-Schnittstelle kompatibel sind. (Mindestbestellmenge und andere Bedingungen gelten)

*Q. Warum wird USB2.0 anstelle von USB3.0 verwendet?* 

Da die Datenübertragungsrate von USB3.0 nicht benötigt wird, wird USB2.0 verwendet, da es besser für längere Übertragungsstrecken geeignet ist.

# **Kabel**

*Q. Ist es möglich, das USB-Kabel (30 cm) länger zu machen?*

Wir bieten keine individuelle Anpassung der Kabellänge an. Sie müssen eigene Verlängerungskabel beschaffen. Bitte beachten Sie, dass die Kabellänge gemäß den USB2.0- Standards auf maximal 5 m begrenzt ist.

*Q. Ich möchte das USB-Kabel über 5 m hinaus verlängern. Gibt es hierfür eine Möglichkeit?* Es ist möglich, die Länge mit Hilfe eines USB-Repeaterkabels zu verlängern.

### **Stromversorgung**

*Q. Welche elektrische Leistung wird für den Betrieb des Objektivs benötigt?* Sowohl für das USB-Modell als auch für das I2C-Modell beträgt die Spannung 5 V und der Strom 500 mA.

# **Initialisierung**

*Q. Ist es notwendig, das Gerät nach dem Einschalten zu initialisieren?* Nach dem Einschalten der Stromversorgung muss das Gerät initialisiert werden. Anweisungen dazu finden Sie im API-Dokument/Protokolldokument.

# **Software**

*Q. Gibt es irgendwelche Einschränkungen für Windows-Versionen?* Zurzeit sind uns keine Einschränkungen bekannt. Wenn jedoch die Version des .NET Frameworks zu alt ist, kann die GUI nicht unter Windows verwendet werden. (Unsere Software verwendet .NET Framework 4.7.2)

*Q. Gibt es irgendwelche Beschränkungen für Linux-Betriebssysteme?* Derzeit sind uns keine dahingehenden Informationen bekannt.

ĩпì

MaxxVision GmbH +49 711 997 996 -3<br>
MaxxVision Com Ceschäftsführer: maxxvision.com Ceschäftsführer: Sigmaringer Str. 121 [maxxvision.com](http://www.maxxvision.com/) Ceschäftsführer<br>70567 Stuttgart info[at]maxxvision.com Sayed Soliman info[at]maxxvision.com

 $\begin{array}{c} \boxed{0}{\equiv} \\ \boxed{1}{\equiv} \end{array}$ 

ròm

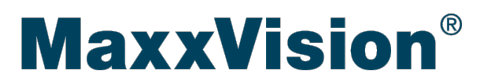

*Q. Läuft die Software auf Einplatinencomputern wie Raspberry Pi oder Jetson?* Ja, die Funktionalität auf Raspberry Pi 4 und Jetson Xavier NX wurde überprüft.

#### *Q. Gibt es ein SDK?*

Es gibt ein Beispielprogramm sowie die dazugehörigen Dokumente zum Herunterladen. Wenden Sie sich dazu an unseren [Vertrieb.](mailto:info@maxxvision.com?subject=SDK%20f%C3%BCr%20Lens%20Connect%20)

#### *Q. Welche Programmiersprachen sind verfügbar?*

Für Windows, C#, C/C++ und Python. Für Linux, C/C++ und Python.

#### *Q. Ist das Beispielprogramm für 32-Bit oder 64-Bit ausgelegt?*

Für Windows, C# und C/C++ ist es sowohl für 32- als auch für 64-Bit ausgelegt. Unter Linux ist es grundsätzlich für 64-Bit ausgelegt, kann aber durch Änderung des Makefiles und Verwendung einer 32-Bit-Bibliothek auch in 32-Bit ausgeführt werden. In Python ist es im Moment nur für 64-Bit verfügbar.

#### *Q. Gibt es eine USB dll-(Bibliotheks)-Datei?*

Diese können Sie auf der Website von Silicon Labs herunteladen: [\[Link\]](https://www.silabs.com/interface/usb-bridges/classic/device.cp2112?tab=specs)

### **Wiederholbarkeit**

*Q. Wird die Position des Objektivs bei einer Stromunterbrechung beibehalten?* Nein, nicht generell. Ausnahme sind folgenden Produkte, bei denen die Position beibehalten wird: VL0826U-MPZ, VL1226U-MPZ, VL1624U-MPZ, VL2520U-MPZ, VL35226U-MPZ, VL5024U-MPZ, VL7531U-MPZ. Nach dem Wiedereinschalten der Stromversorgung ist die Adresse unbestimmt, so dass vor der Verwendung eine Initialisierung durchgeführt werden muss.

*Q. Wird die Position nach dem Beenden des LensConnect\_Controllers beibehalten?* Solange das Objektiv mit Strom versorgt wird, bleibt seine Position erhalten und wird auch gespeichert.

#### *Q. Wenn ich das Objektiv nur in eine bestimmte Richtung bewege, scheint der Bildschirm zu wackeln. Ist dies eine Fehlfunktion?*

Das Wackeln des Bildschirms beim Bewegen des Objektivs in eine bestimmte Richtung wird durch den Ausgleich des Spiels im Mechanismus verursacht. Wenn der Ausgleich aktiviert ist, kann die gespeicherte Position aus jeder anderen Position abgerufen werden. Wenn das Wackeln stört, kann diese Funktion ausgeschaltet werden.

#### *Q. Wie kann ich das Gerät bedienen, wenn der Spielausgleich aktiviert ist?*

Im Prinzip hält es an der Zieladresse in Richtung der abnehmenden Adresse an. Wenn die Richtung die einer steigenden Adresse ist, fährt es einmal an der Zieladresse vorbei, bevor es zurückkehrt und schließlich dort anhält. Wenn die Richtung die einer abnehmenden Adresse ist, fährt es direkt zur Zieladresse, bevor es dort anhält.

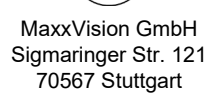

Sigmaringer Str. 121 [maxxvision.com](http://www.maxxvision.com/) Geschäftsführer: info[at]maxxvision.com

 $B \equiv$ 

MaxxVision GmbH +49 711 997 996 -3 USt. ID: DE813118679

ròm

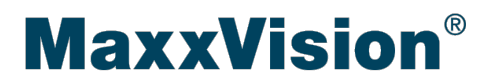

### **Fehlfunktionen**

*Q. Beim Fokussieren (Zoomen) höre ich ein Motorgeräusch, aber das Objektiv bewegt sich nicht. Die Blende bewegt sich jedoch.* 

Prüfen Sie, ob über USB genügend Strom geliefert wird. Wenn die Stromzufuhr unzureichend ist, kann es vorkommen, dass sich das Objektiv nicht bewegt. Wenn sich das Objektiv trotz ausreichender Stromzufuhr nicht bewegt, wenden Sie sich bitte an uns.

*Q. In einer Linux-Umgebung erkennt LensConnect\_Controller das Objektiv nicht.* Bitte führen Sie das Programm mit Administrator-Rechten (root) aus.

## **Sonstige Fragen**

*Q. Ist es möglich, gleichzeitig zu zoomen und zu fokussieren?*  Zurzeit ist dies nicht möglich.

 $\partial$  $\overline{B}$ ĨП MaxxVision GmbH +49 711 997 996 -3<br>
Sigmaringer Str. 121 maxxvision.com Geschäftsführer: Sigmaringer Str. 121 [maxxvision.com](http://www.maxxvision.com/) Geschäftsführer<br>70567 Stuttgart info[at]maxxvision.com Sayed Soliman info[at]maxxvision.com